## **Creiamo delle sfere tridimensionali per Natale con Gimp**

Con **Gimp** e **G'MIC** in un attimo possiamo creare delle sfere natalizie con disegni geometrici originali da usare come sfondo per il desktop o per un biglietto di auguri.

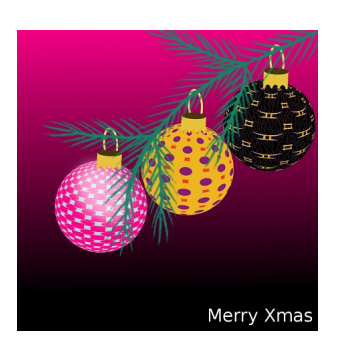

Partiamo da un nuovo documento con uno sfondo qualsiasi. Creiamo un nuovo livello nella palette **Livelli**, lo riempiamo di bianco con lo strumento **Riempimento**. Prendiamo la **Selezion e rettangolare**

e tracciamo una selezione, lasciando una cornice esterna, e la riempiamo di azzurro. Prendiamo ancora la selezione ne tracciamo una più piccola e la riempiamo di grigio e quindi un'ultima riempita di rosa.

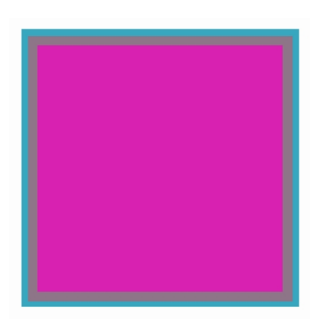

Ora con **G'MIC** richiamato dal menu **Filtri** usiamo **Arrays/Faded array**.

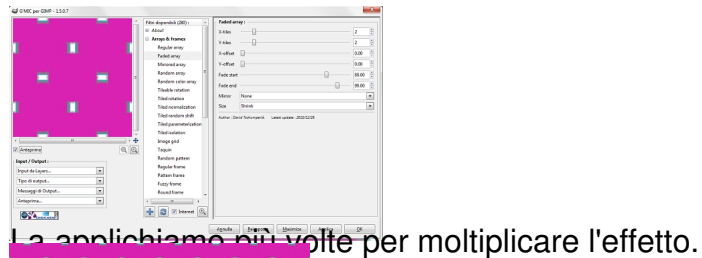

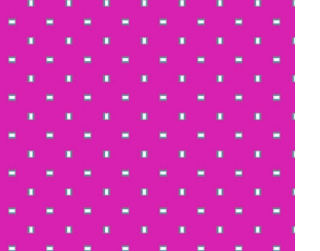

Poi torniamo al filtro e usiamo **Render/3d image object/Sphere**.

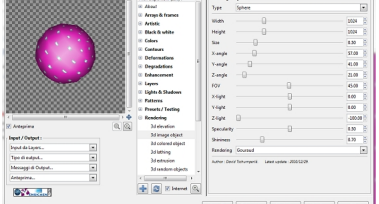

nostra sfera è pronta.

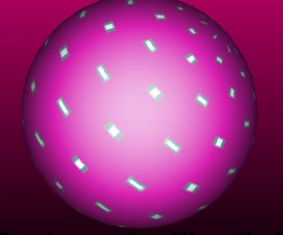

**Abidi in ABahara seda Agatan den Mittigharan di Liman Antika Sin Batara (Ora** 

Infine salviamo con **File/Salva come**.

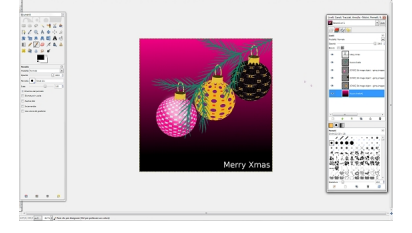